# **Hardware Vocabulary :**

### **1. Put in the boxes the corresponding number from the list below:**

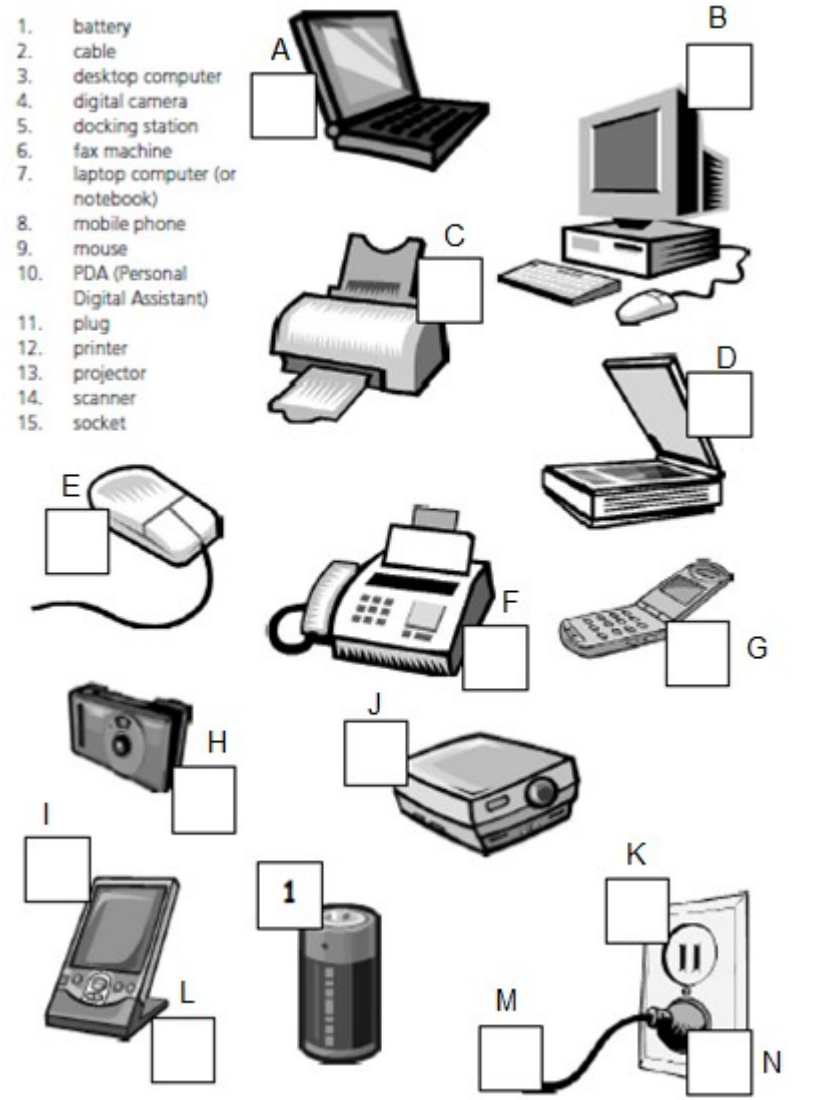

### **2. Associate these components with their names**

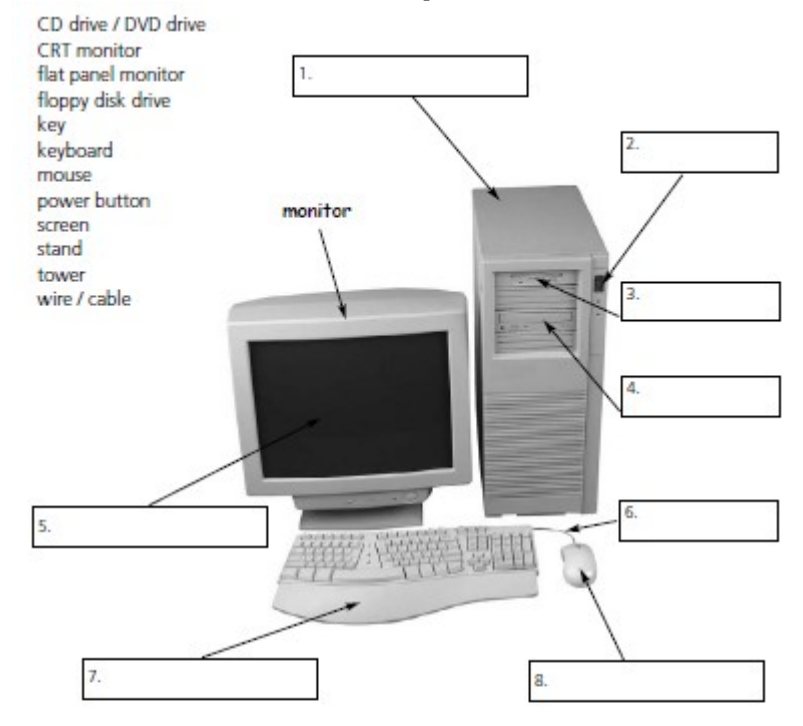

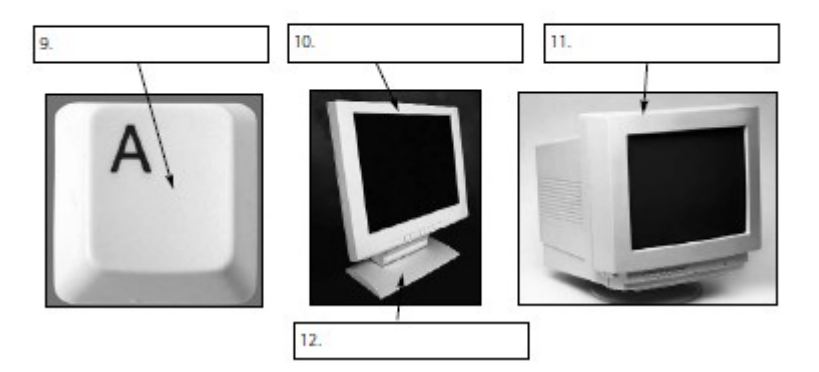

## **3. Match the verbs with the nouns.**

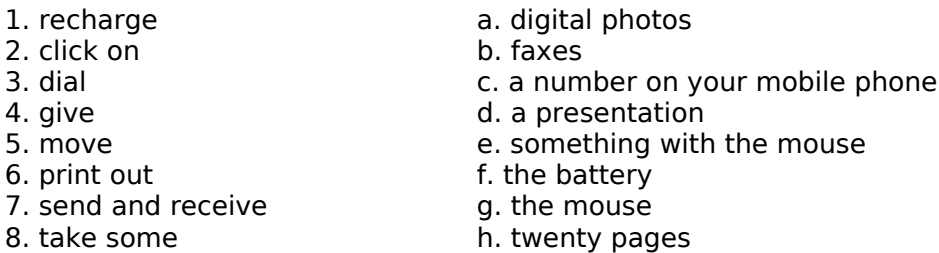

### **4. Choose the best verb.**

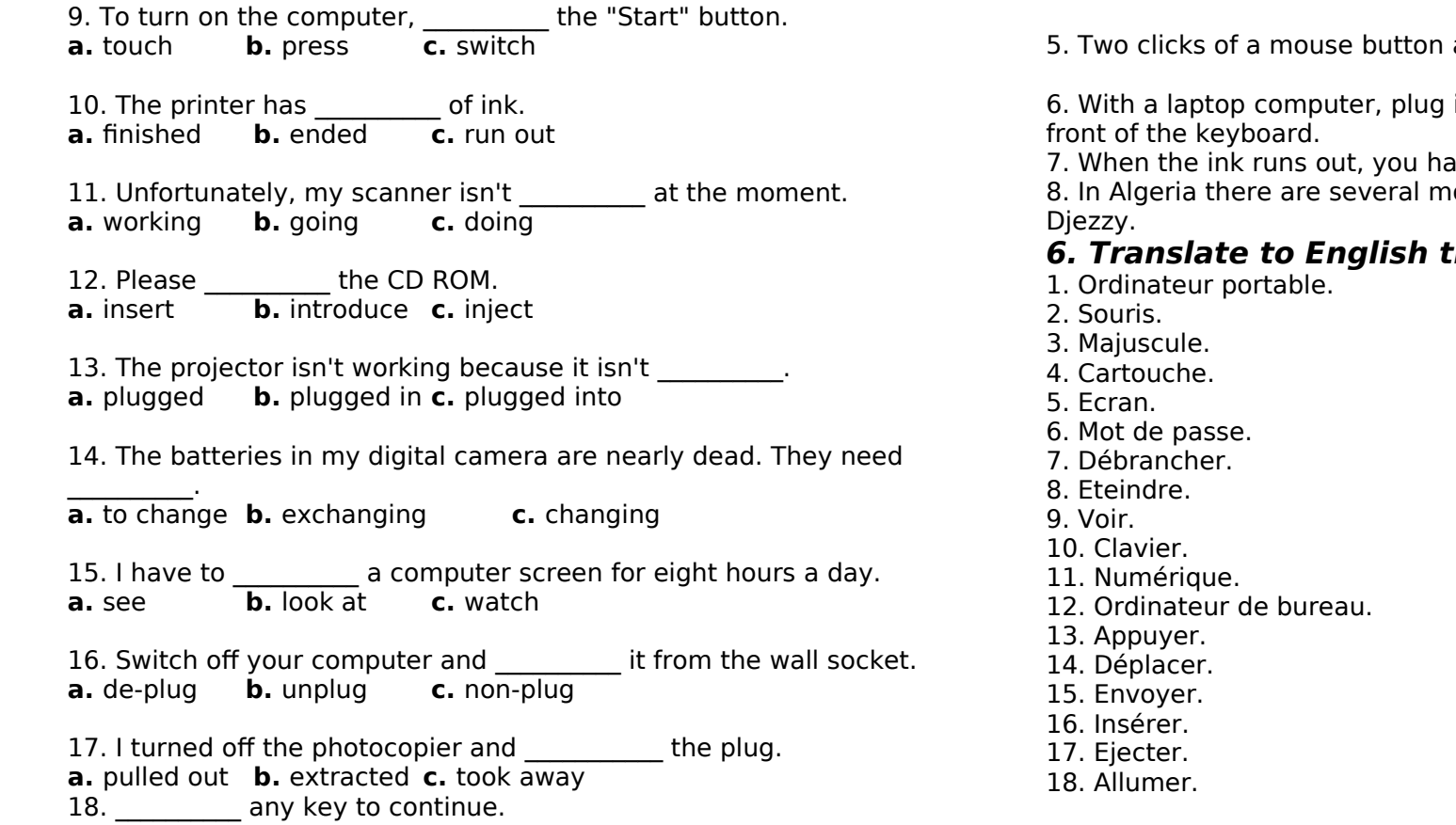

**5. Fill the gaps with the following words. optical, cartridge,escape key, touchpad, caps lock key, operators, double, enter** 1. To change to capital letters, press the  $\blacksquare$ 2. To stop the computer doing something, you can press the 3. Please **Lack Strategier Strategier Strategier** your password. 4. This mouse doesn't have a ball. It's an This mouse. are called a \_\_\_\_\_\_\_\_\_\_\_\_\_ click. in a mouse, or use the **in** a mouse, or use the **in** 7. When the ink runs out, you have to change the \_\_\_\_\_\_\_\_\_\_\_\_. 8. In Algeria there are several mobile phone \_\_\_\_\_\_\_\_\_\_\_\_\_\_\_ such as **6. Translate to English the following words.**

**a.** Kick **b.** Smash **c.** Hit